, tushu007.com

<<Visual FoxPro

<<Visual FoxPro $\rightarrow$ 

- 13 ISBN 9787564138400
- 10 ISBN 7564138408

出版时间:2012-11

页数:366

字数:598000

extended by PDF and the PDF

http://www.tushu007.com

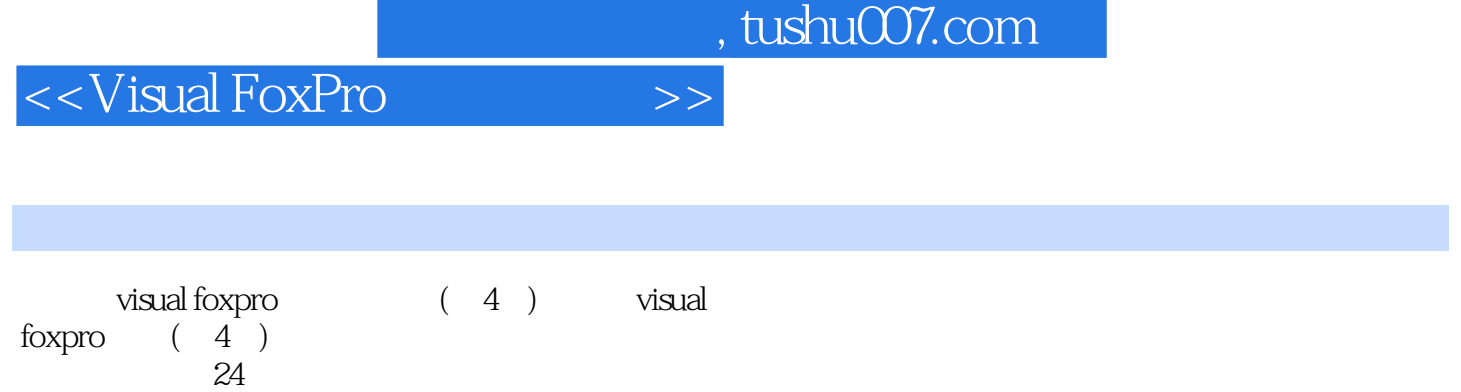

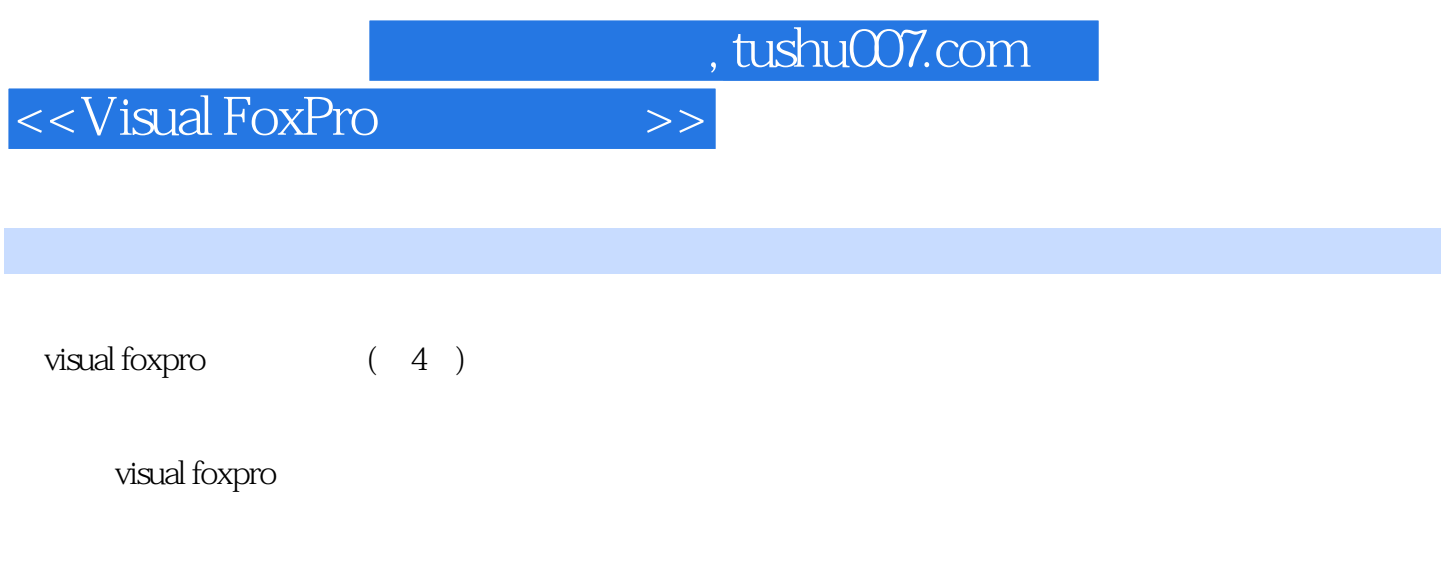

.  $(\ )$  $\overline{z}$  ( )

 $1$   $Vfp$  $1 \quad 1$  $1\quad2$ 1 3  $2<sub>2</sub>$  $2 \quad 1$  $2\quad2$ 2.3 函数  $2\quad 4$  $3<sub>1</sub>$  $3\quad1$  $3\quad2$  $3\quad 3$ 

addiscussion, tushu007.com

<<Visual FoxPro $>>$ 

 $\begin{array}{cc} 3 & 4 \\ 4 & \end{array}$  $4<sub>1</sub>$ 4.  $1$  vfp  $4\quad2\quad$ 4.3 使用数据库  $5\,$  $5 \quad 1 \,\text{sal}$  $5\quad2$  $6\,$  $7 \text{ vfp}$ 第8章 表单 8 1 8.2 对象的属性、事件和方法 8 3  $9$ 9 1 9.2 使用控件 第10章 类

第11章 菜单和工具栏设计

, tushu007.com

## <<Visual FoxPro

## $1.$  $2.$  $3.$

- 4.掌握与数据库有关的函数和命令。 1. P 800 128 MB 200 MB 200 MB Windows P 800 Visual FoxPro 6.0
- 2. Windows Visual FoxPro 6.0<br>3. VFP VFP D \vfpsyhj\sy8 VFP VFP D\vfpsyhj\sy8  $\frac{a}{\sqrt{a}}$  , where  $\frac{a}{\sqrt{a}}$
- $2.$  \* \* \*

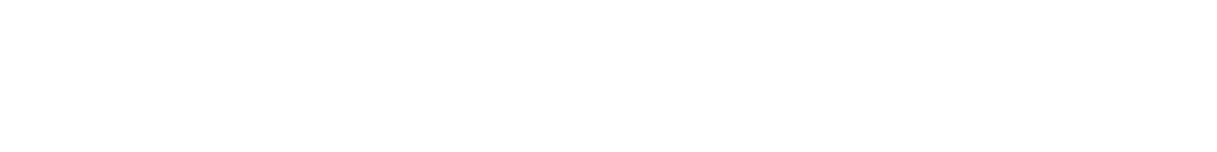

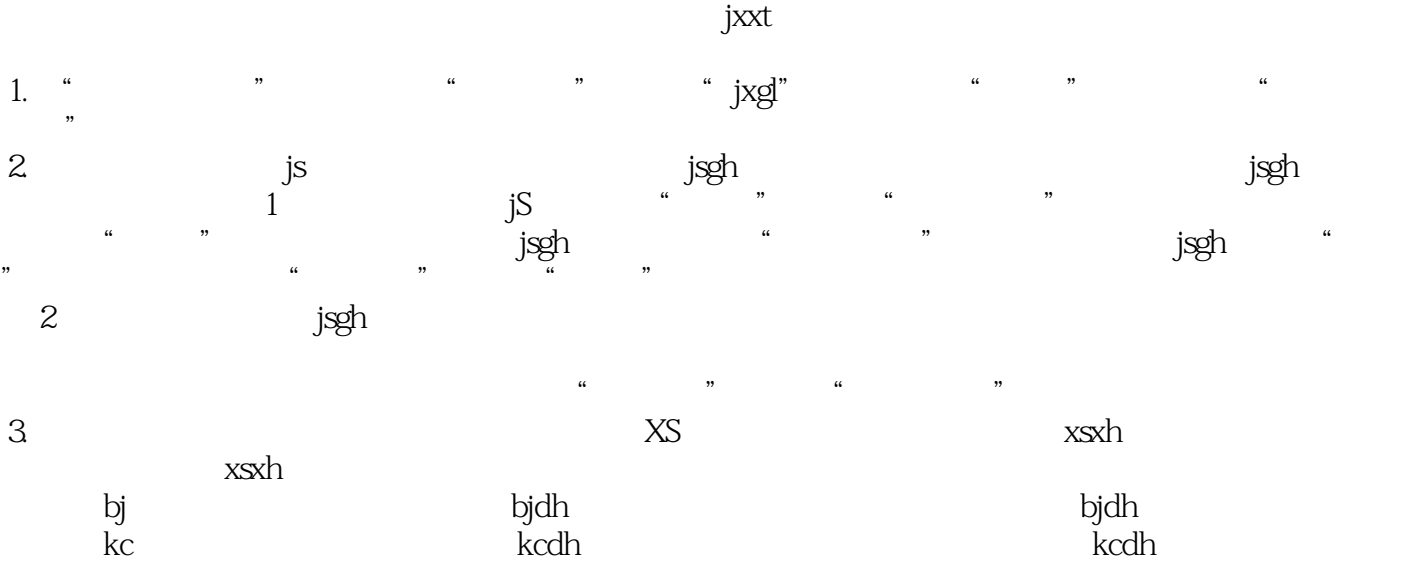

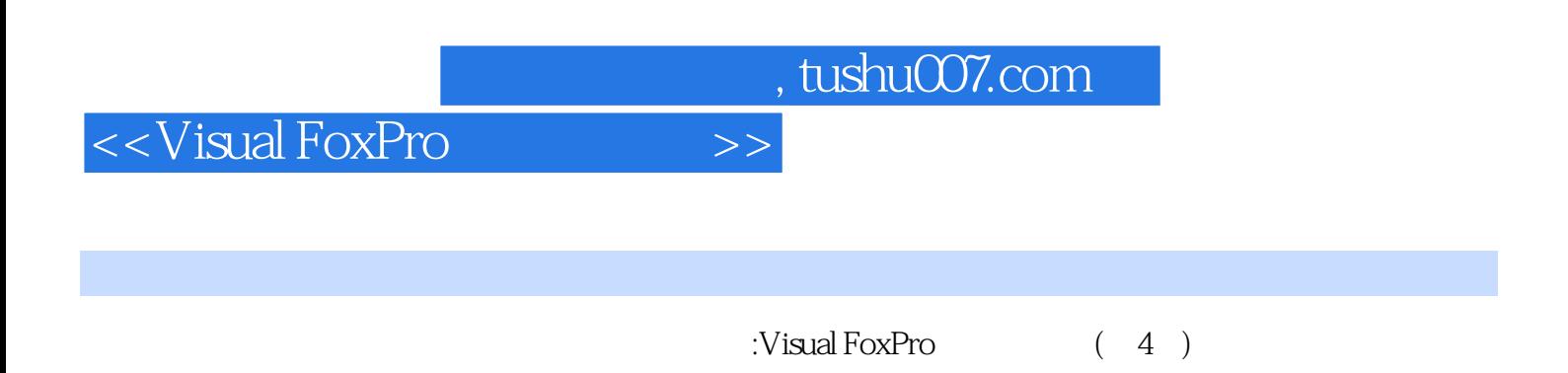

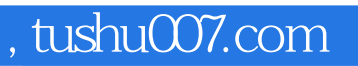

## <<Visual FoxPro

本站所提供下载的PDF图书仅提供预览和简介,请支持正版图书。

更多资源请访问:http://www.tushu007.com